## Forte srl

Dal 1973 Forte di Altamura (BA) produce cabine doccia, rivestimenti murali, porte a soffietto, tapparelle avvolgibili e sistemi per serramenti impegnandosi nella scelta delle materie prime di alta qualità, nella ricerca e realizzazione di un alto impatto estetico nei prodotti e nel più alto grado di funzionalità.

Nel 2010 Forte conclude l'implementazione del nuovo ERP SAP e affida a Itworks il progetto di integrazione nativa a SAP delle seguenti aree dell'azienda:

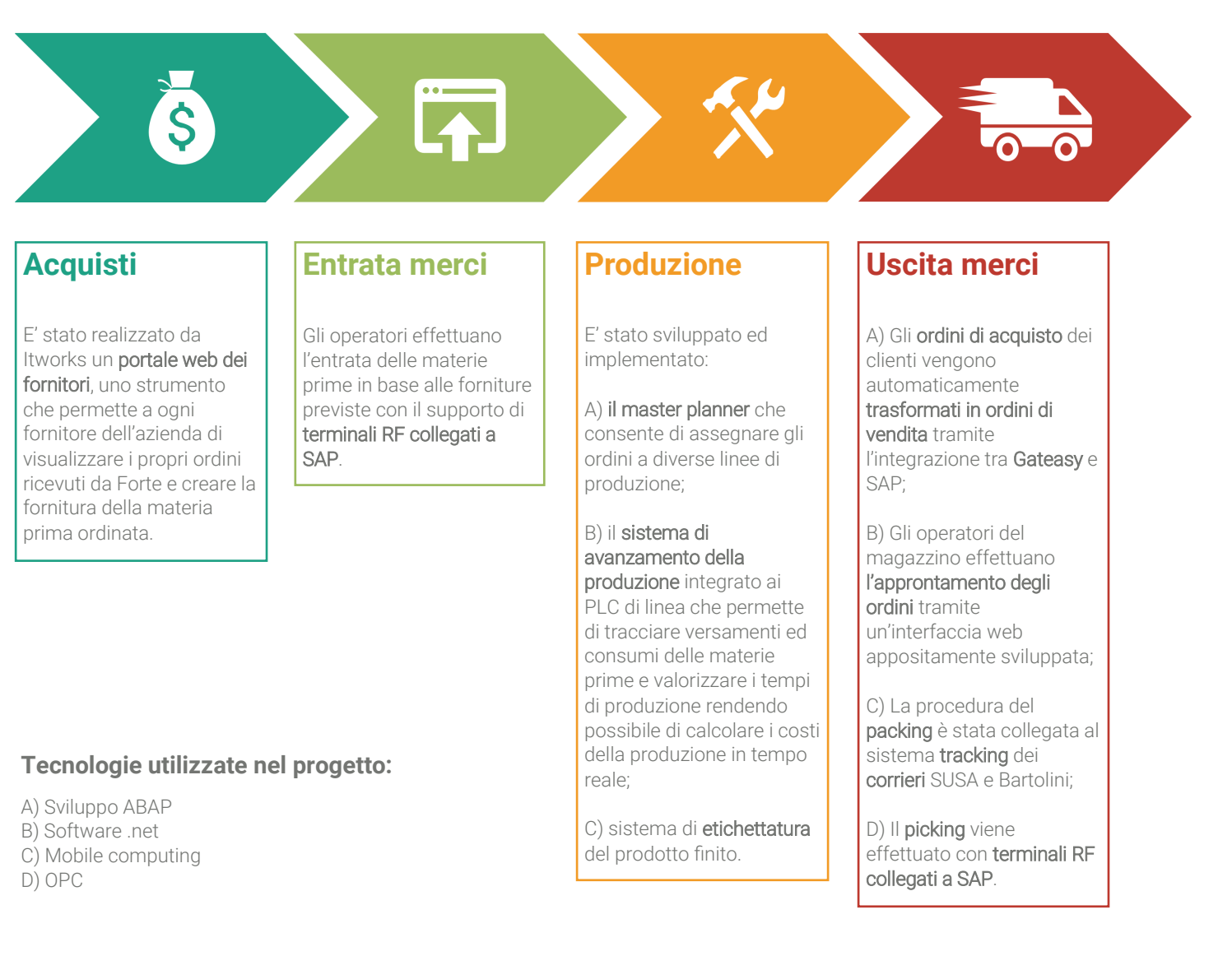

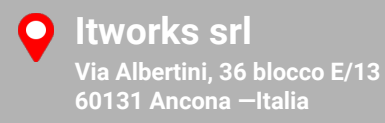

**Tel & Fax +39 071 2868089 +39 071 2868124** **Email & Web**

**info@it-works.it www.it-works.it www.it-works.it/vo-CE**